## **Information Management Resource Kit**

# **Module on Management of Electronic Documents**

### **UNIT 6. NETWORKING DOCUMENTS AND DATABASES**

### **LESSON 1. WEB STANDARDS AND STATIC WEBSITES**

#### NOTE

Please note that this PDF version does not have the interactive features offered through the IMARK courseware such as exercises with feedback, pop-ups, animations etc.

We recommend that you take the lesson using the interactive courseware environment, and use the PDF version for printing the lesson and to use as a reference after you have completed the course.

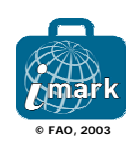

#### **Objectives**

At the end of this lesson, you will:

• have acquired knowledge of the communication **standards** on the Web, and • be able to understand the capabilities and limitations of a **simple static website**.

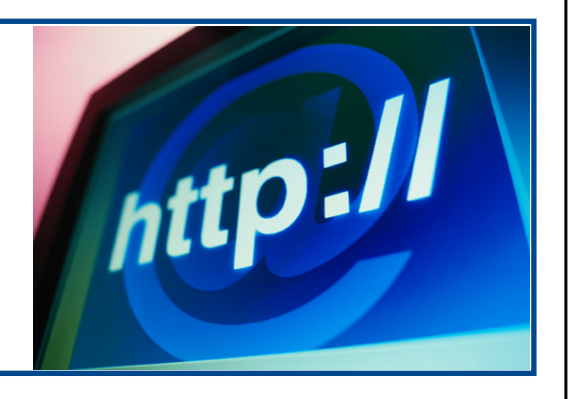

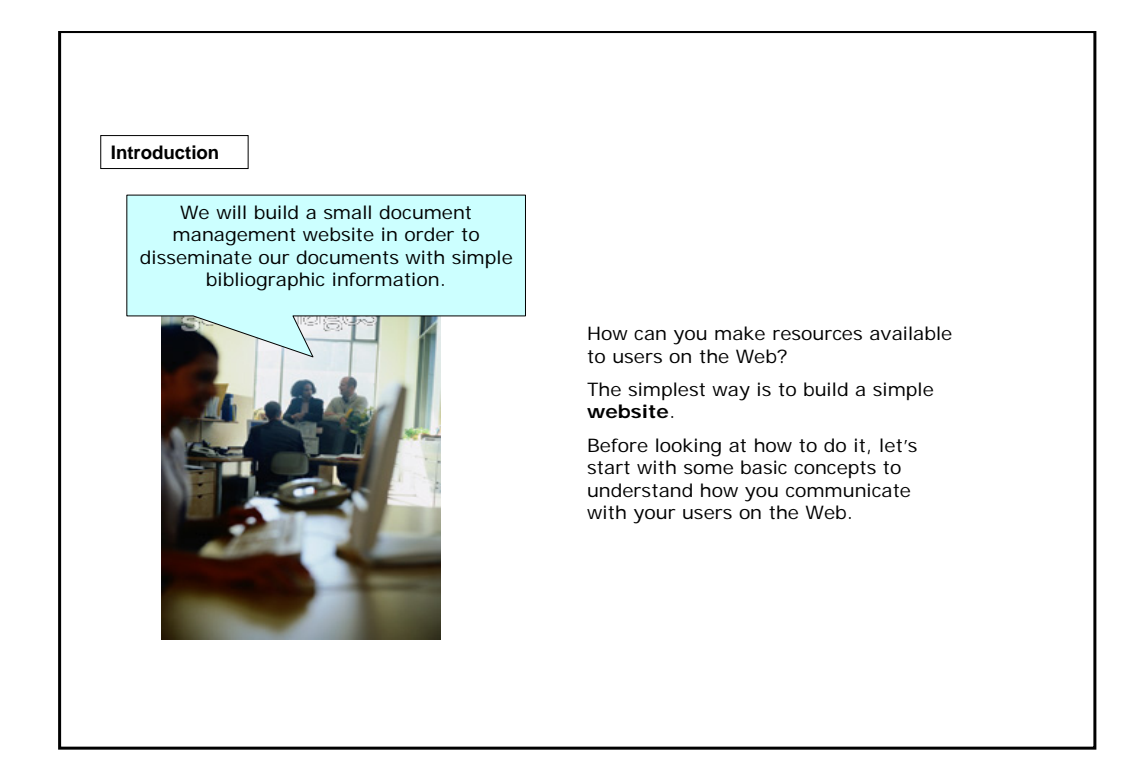

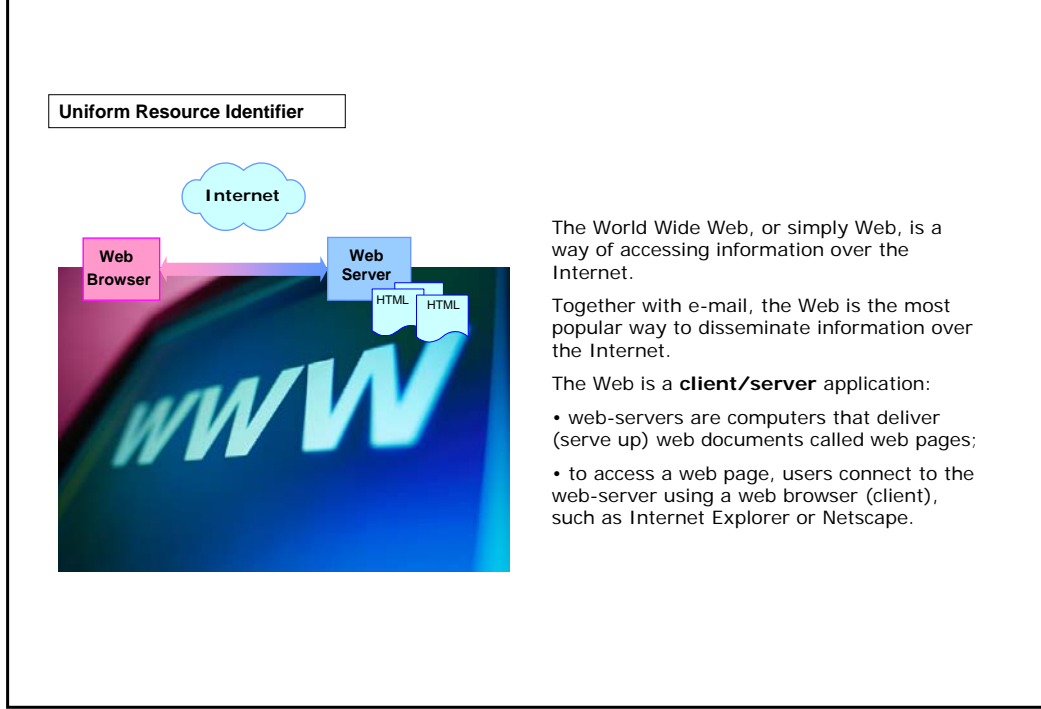

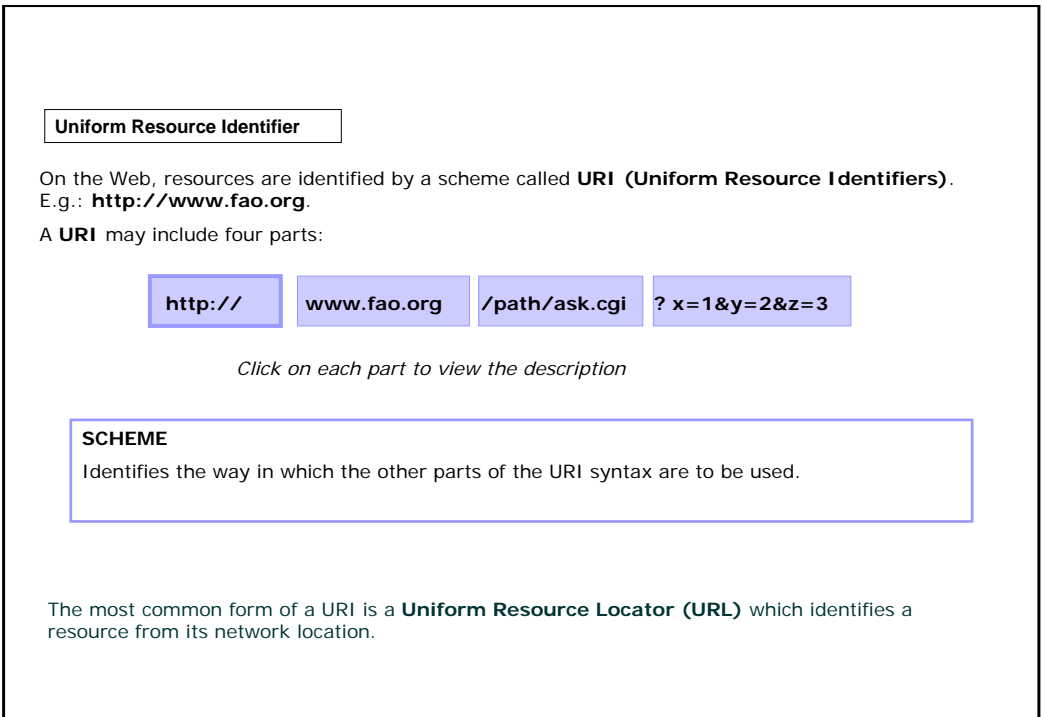

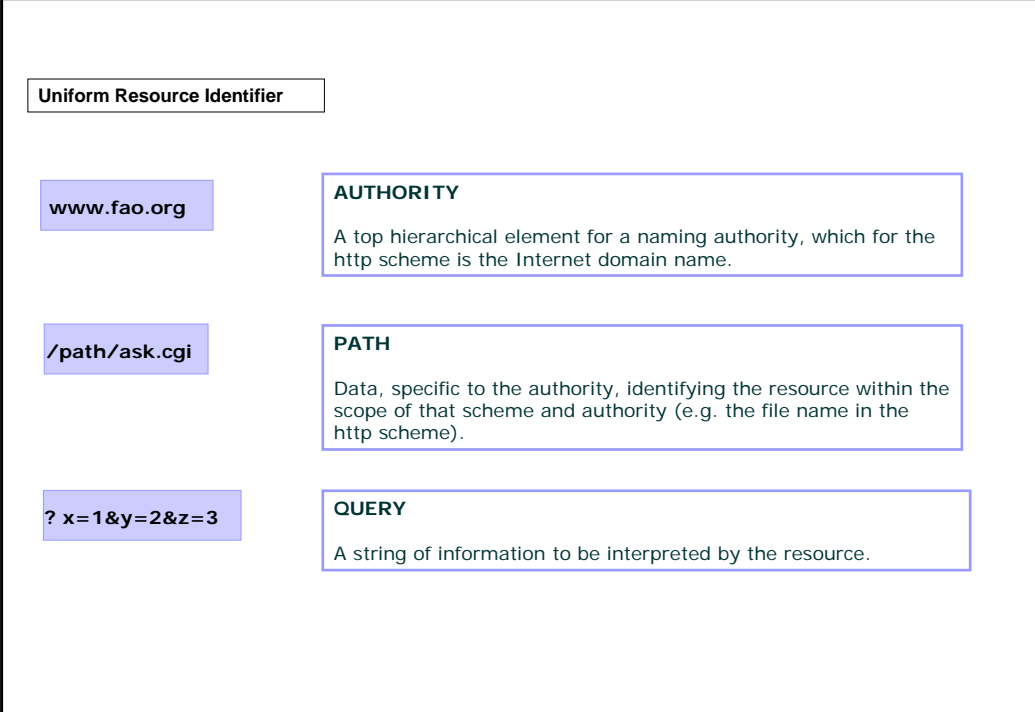

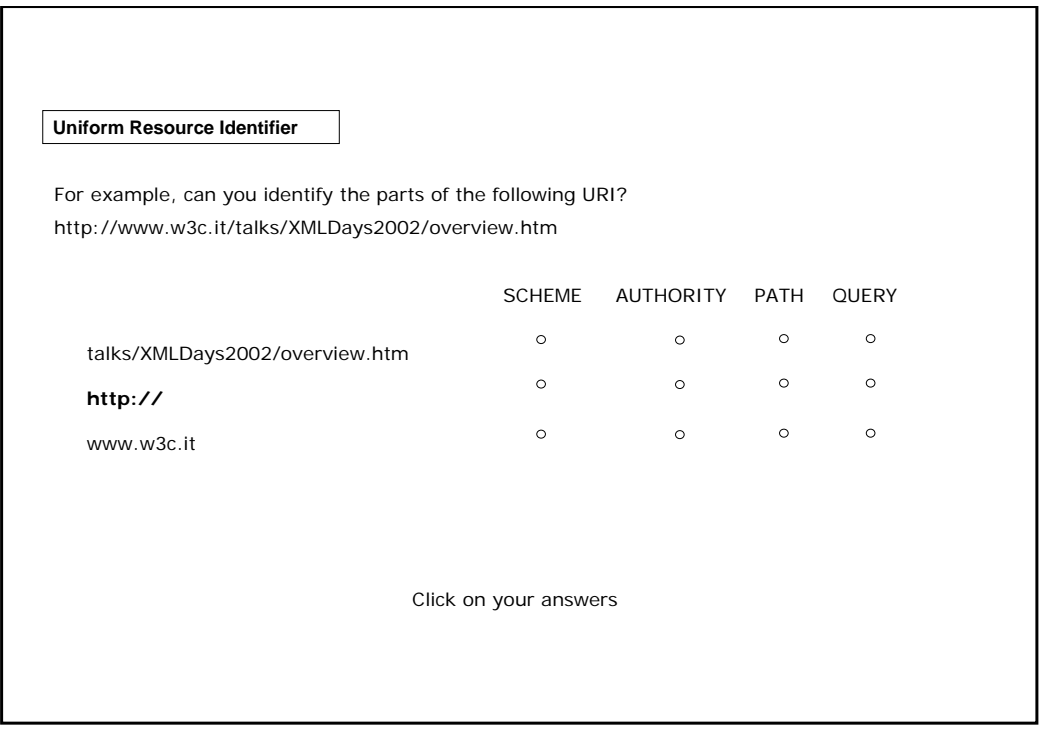

### **HTTP Protocol**

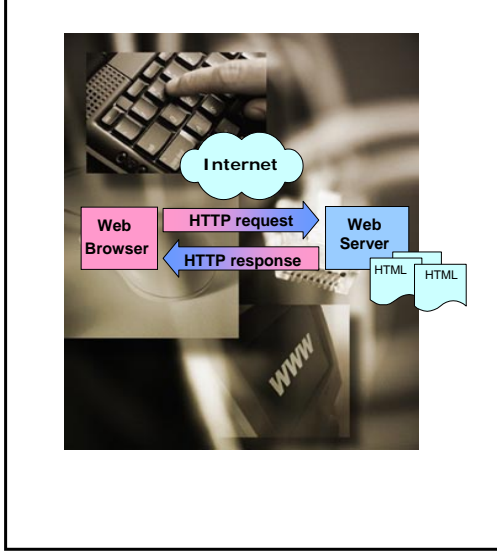

The Web uses the HTTP protocol to transmit data.

HTTP is a simple **request/response** protocol: the client sends an HTTP request message and the server sends back an HTTP response.

For example, if you enter the URL *http://www.fao.org/index.html* in your browser, this sends a request to the server whose domain name is *fao.org*. The server then fetches the page named *index.html* and sends it to your browser.

HTTP is also a **stateless** protocol: the server can handle a series of messages from a client, but it responds to each one individually, **one at a time**, without making any connection between them.

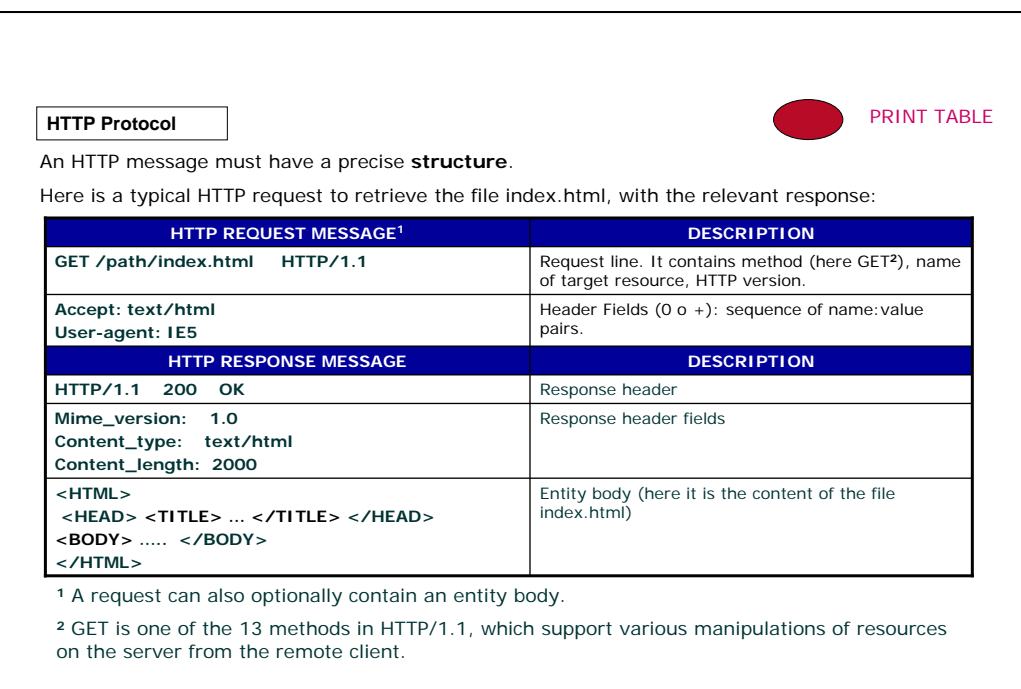

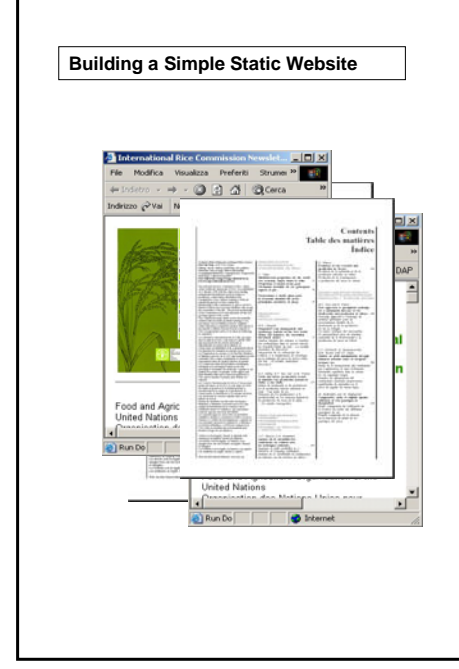

So, a website is a site (location) on the World Wide Web.

Each website contains a home page, which is the first document users see when they enter the site.

A site can also contain additional documents and files. Let's imagine you want to deliver a set of documents and show simple bibliographic information for each one, e.g.:

- Document title
- Publication date
- Author
- Language
- Format
- Description

You will build a **simple static website**.

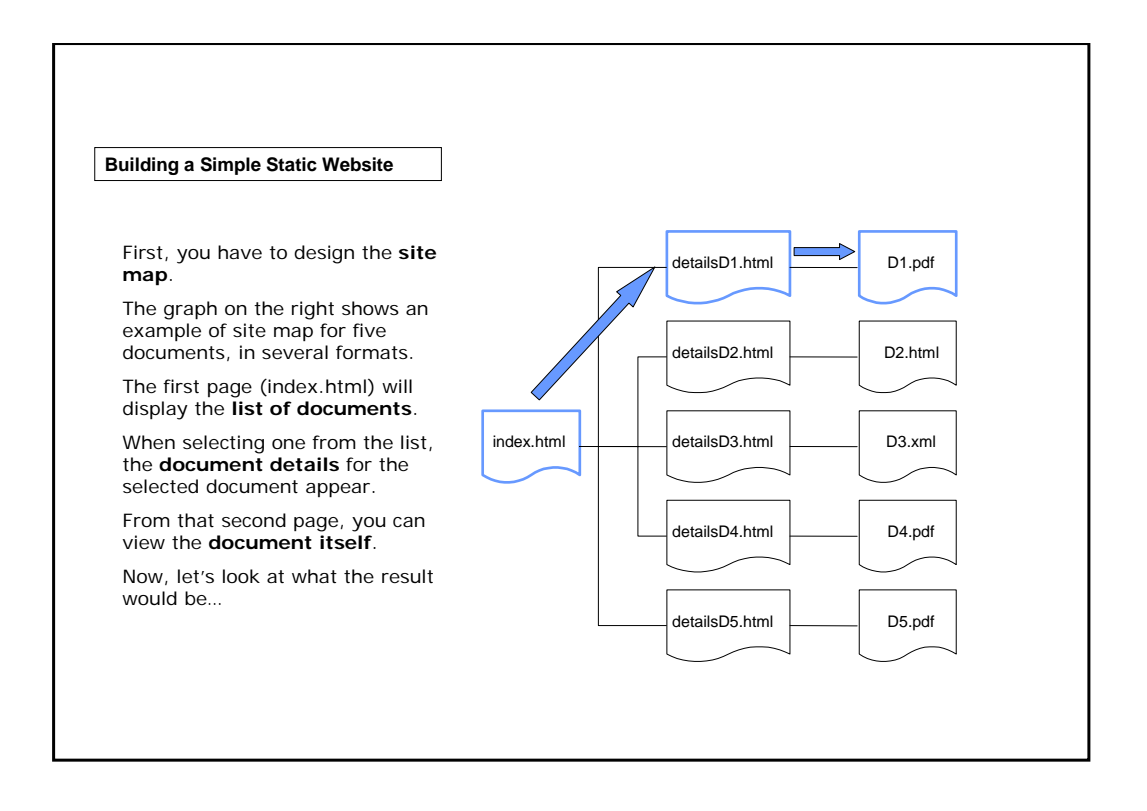

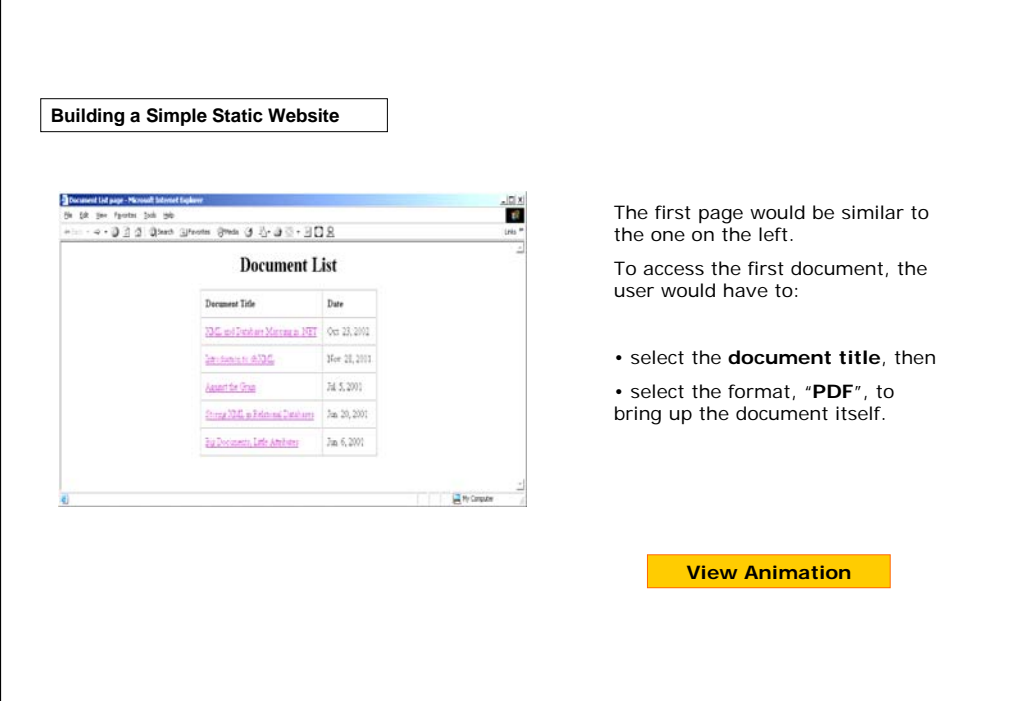

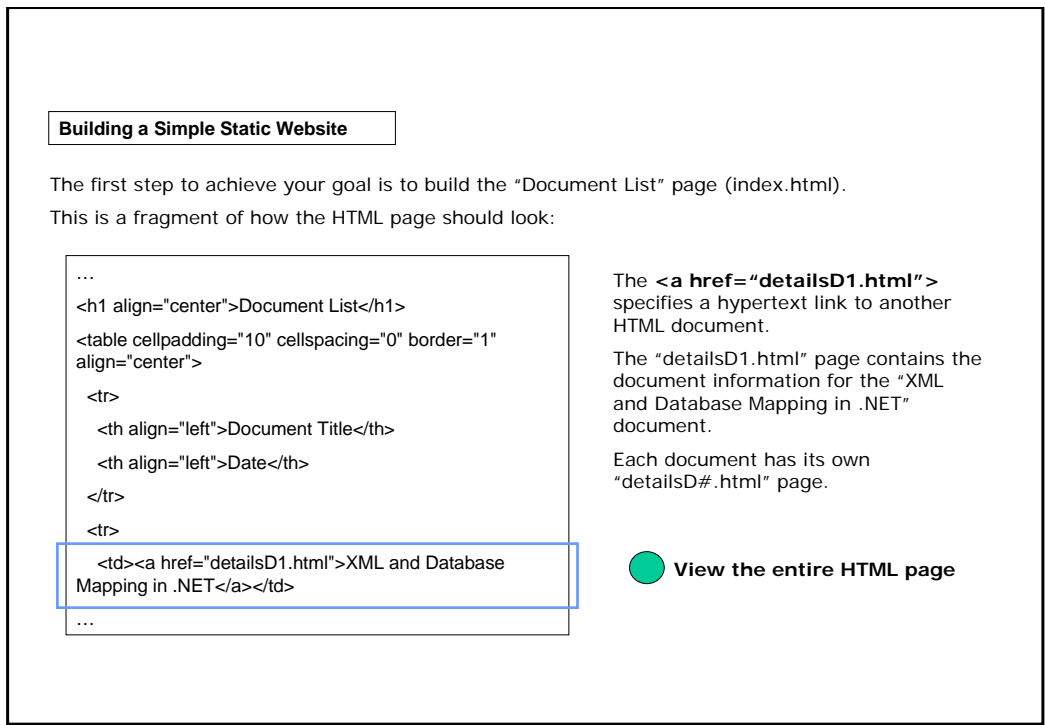

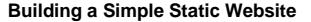

Now, you have to build the "detailsD1.html" page. This is a fragment of how this page should look:

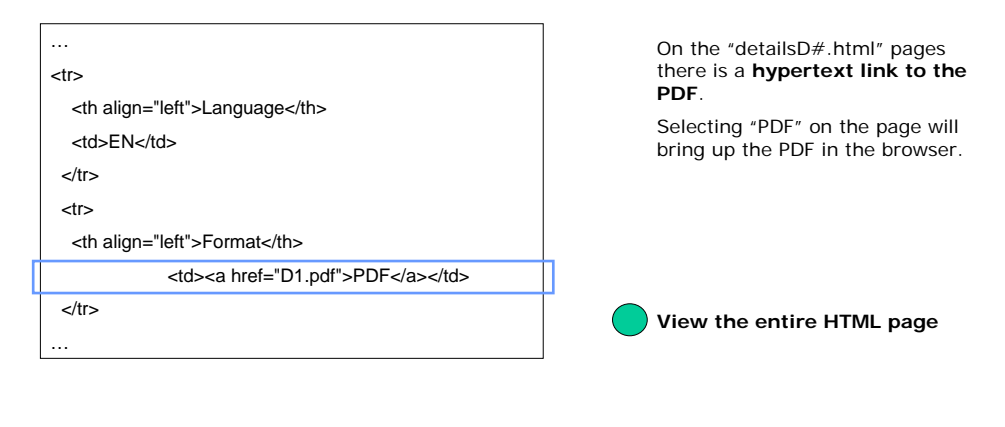

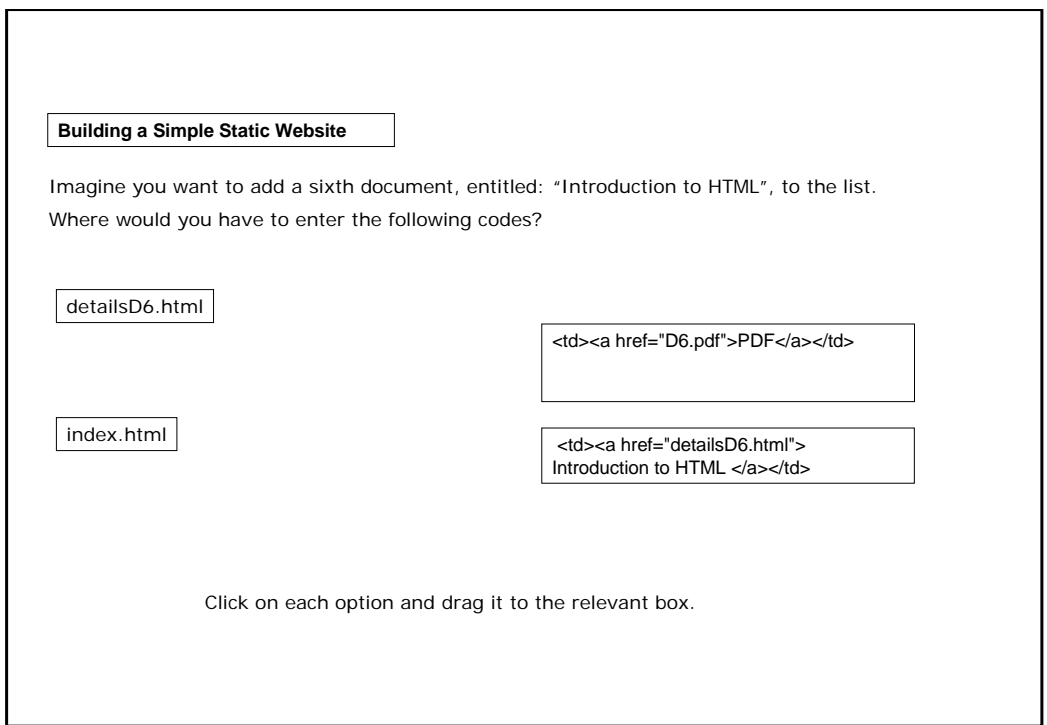

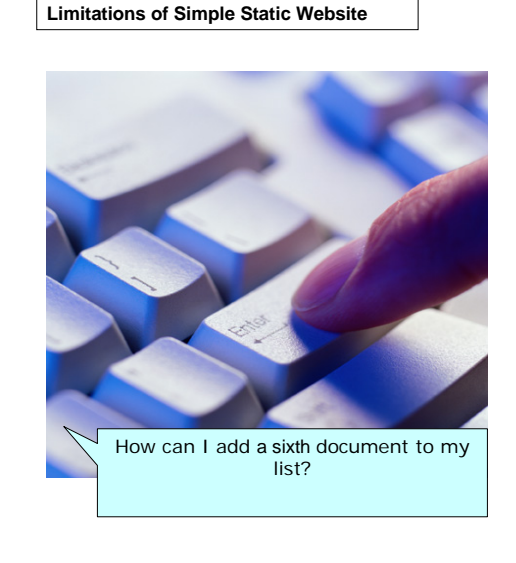

To **add a new document** to the list, you would have to:

• **create a new "detailsD#.html" page** with the document details (e.g. "detailsD6.html"), and

• **modify the index.html (Document List Page)** by adding the new document's title, date and hypertext link to its detailsD#.html page.

This means that you must edit the index.html whenever you add a new document.

This is only one of the limitations of a simple static website…

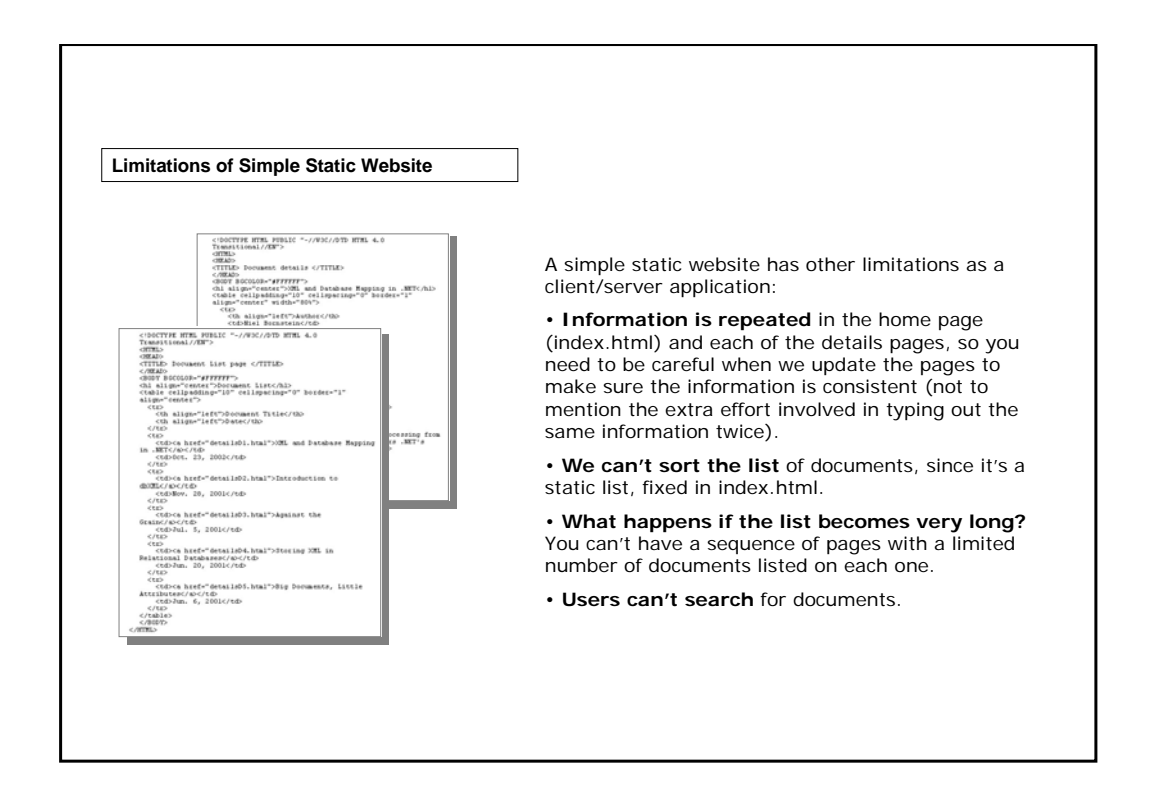

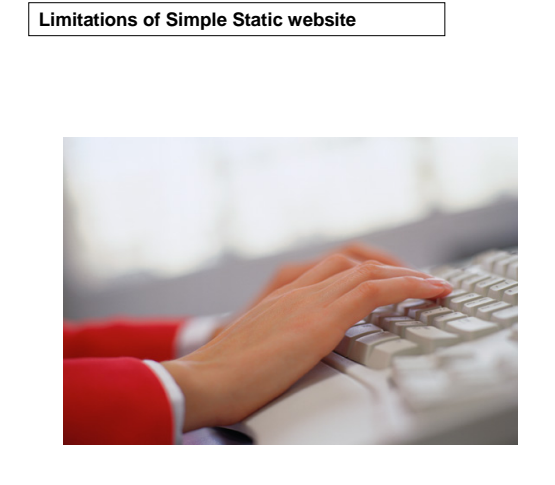

There's another general limitation of static websites, which comes about because we don't have access to programming logic: we can't have a user 'session' which remembers what the user has done so far and adjusts the behaviour of the applications as a result.

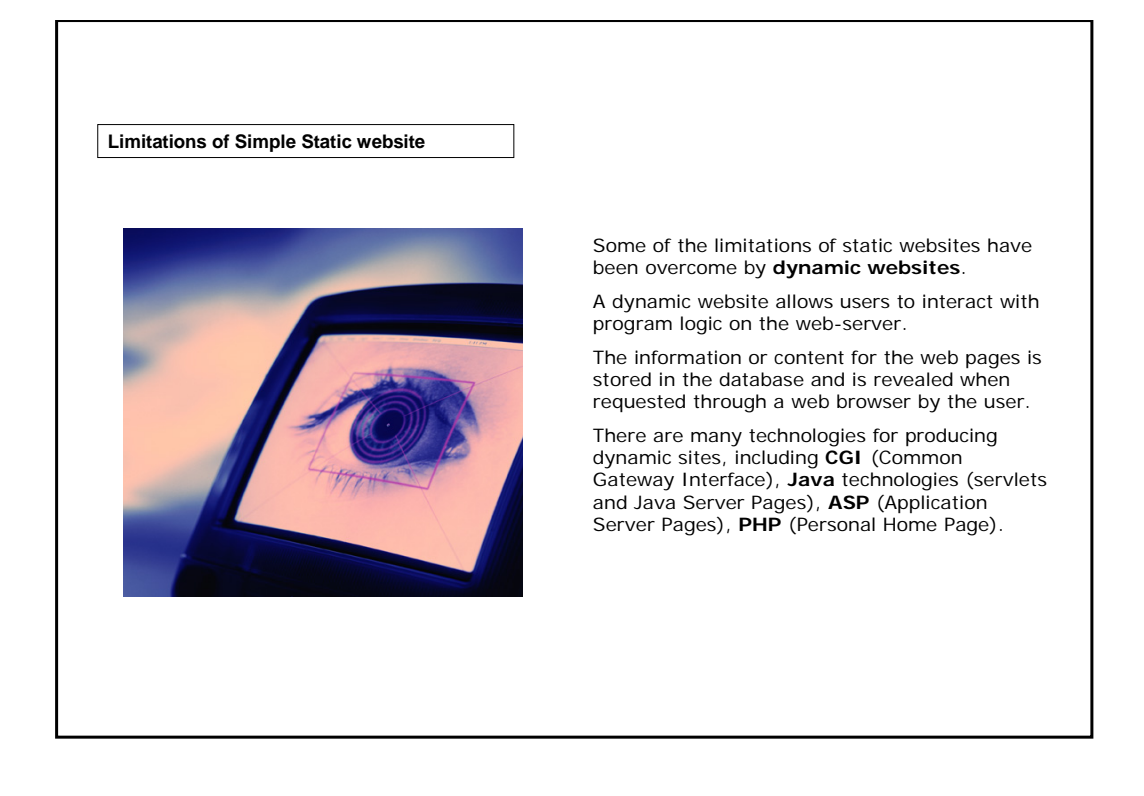

6. Networking documents and databases - Lesson 1. Web standards and static websites – page 10

**Summary**

• **TCP/IP** is the most popular of all networking standards: it identifies the devices on a network and ensures that the data are correctly transmitted.

• If we want to link more networks together, then we can use a **router**, a device which knows about the IP numbers on each network.

• Resources are identified on the Web by a scheme called **URI (Uniform Resource Identifier)**.

**RACIONAL REPORT** 

• In a simple static website, **information is repeated** both in the home page (index.html) and each of the details pages, so we need to be careful when we update the pages.

• Moreover, we can't have a user 'session' which **remembers what the user has done** so far and adjusts the behaviour of the applications as a result.

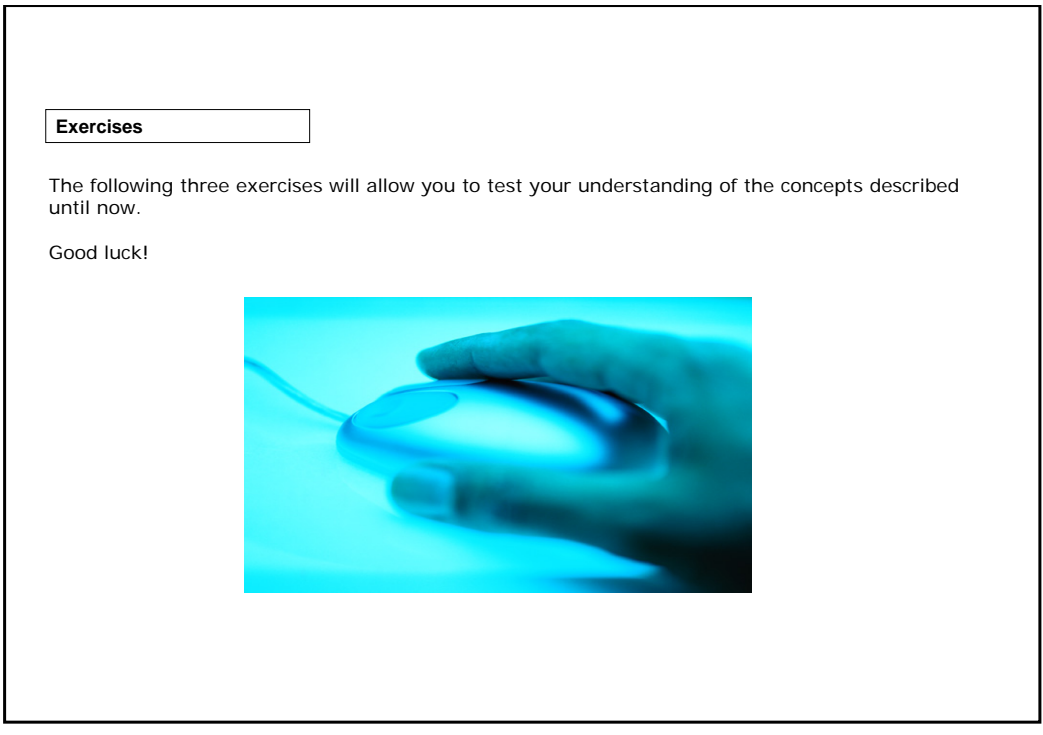

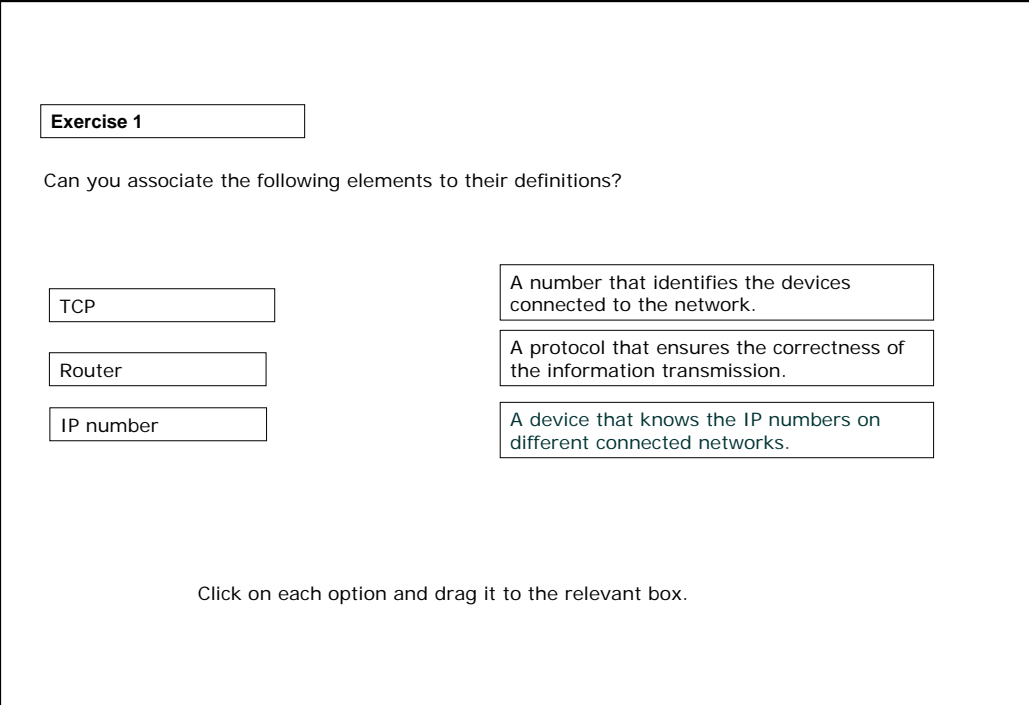

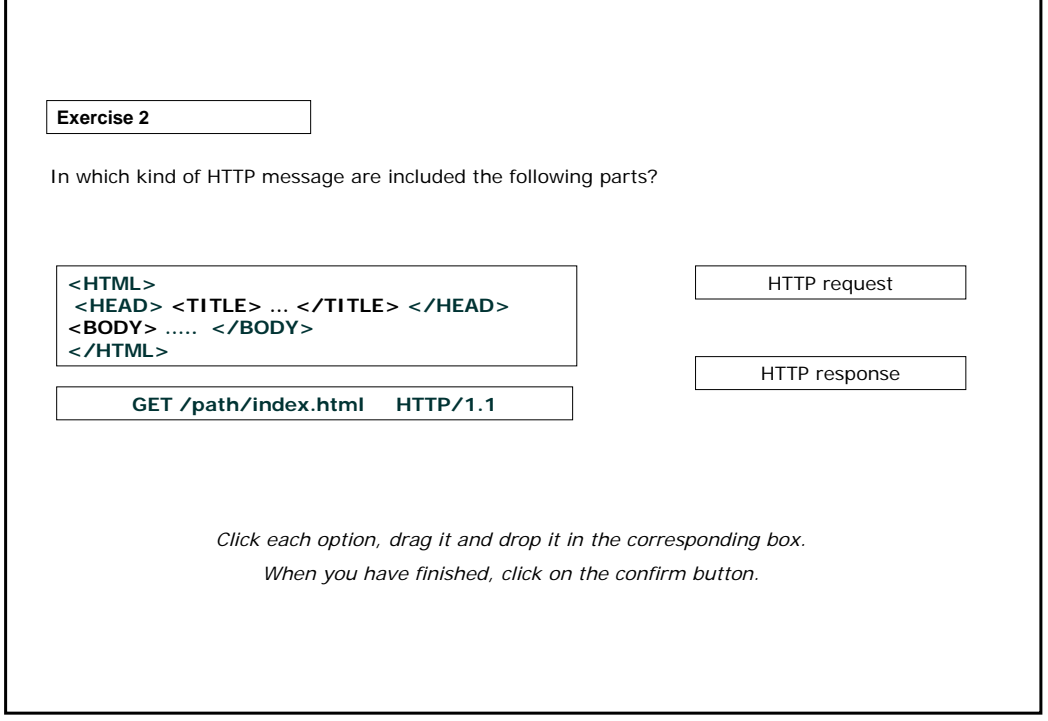

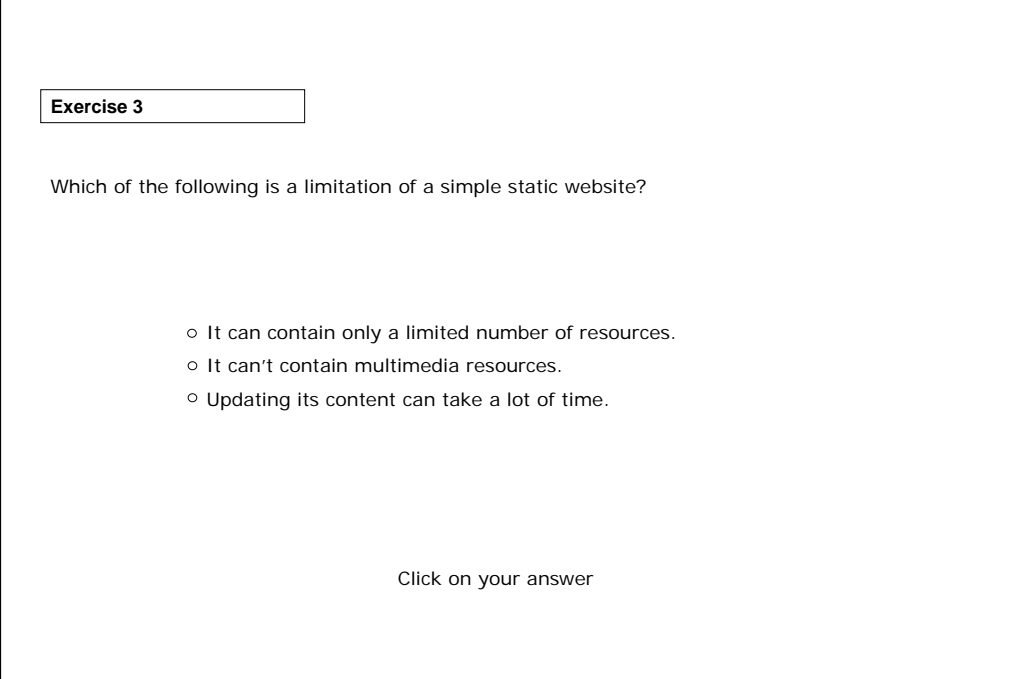

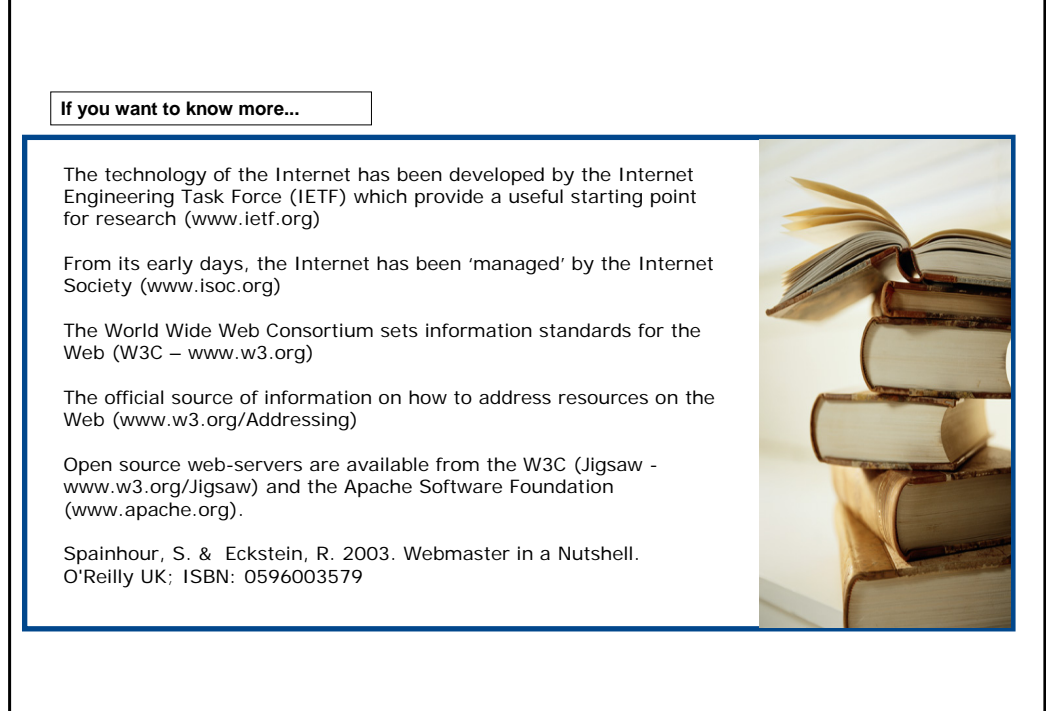